## IJARSCT

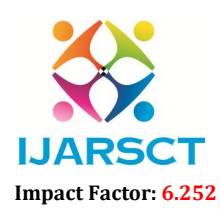

International Journal of Advanced Research in Science, Communication and Technology (IJARSCT)

 $\mathsf{S}\mathsf{C}\mathsf{T}$  International Open-Access, Double-Blind, Peer-Reviewed, Refereed, Multidisciplinary Online Journal

Volume 2, Issue 3, December 2022

# Wikipedia - Tool for Getting Information

Prof. Rakesh Suresh Wadvalkar and Miss. Kolhe Komal Digambar

Assistant Professor, Department of Computer Science Student, Department of Computer Science Hirwal Education Trust's College of Computer Science and Information Technology, Mahad-Raigad, India rakeshwadvalkar@gmail.com

Abstract: *It's provides a exploration composition, thesis, review, conference proceeding, or any in any in- depth*  analysis of a particular subject and is frequently used to help the anthology snappily ascertain the paper's<br>purpose. When used, it gives information which is available for stoner, acting as the point for searching any *purpose. When used, it gives information which is available for stoner, acting as the point for searching a kind of information. It's aimed at information for that particular subject which is helpful for getting lot of information for any particular subject. In operation reports, an administrative summary generally contains*  further information (and frequently more sensitive information) than the epitome does of information. It's aimed at information for that particular subject which is hei<br>mation for any particular subject. In operation reports, an administrative summe<br>er information (and frequently more sensitive information)

Keywords: Wikipedia

### I. INTRODUCTION

Wikipedia is a free online encyclopedia that anyone can edit, and millions formerly have. Wikipedia's purpose is to profit compendiums by containing information on all branches of knowledge. Hosted by the Wikimedia Foundation, it consists of freely editable content, whose papers also have multitudinous links to guide compendiums to further information. Written collaboratively by largely anonymous levies, known as Wikipedians, Wikipedia papers can be edited by anyone with Internet access (and who isn't presently blocked), except in limited cases where editing is confined to help dislocationor vandalization. Since its creation on January 15, 2001, it has grown into the world's largest reference website, attracting over a billion callers yearly. Wikipedia presently has further than sixty- one million papers in further than 300 languages, including papers in English with 120,811 active contributors in the once month. Wikipedia's abecedarian principles are epitomized in its five pillars. The Wikipedia community has developed numerous programs and guidelines, although editors don't need to be familiar with them before Wikipedia's abecedarian principles are epitomized in its five pillars. The Wikipedia community has developed<br>numerous programs and guidelines, although editors don't need to be familiar with them before<br>Contributing. Anyon **ipedia — Tool for Getting Information**<br> **Prof. Rakesh Surstain Parkiters and Miss.** Kohlet Komal **Piganista**<br> **Prof. Rakesh Surstain Parkiters and Miss.** Kohlet Komala Piganistar<br>
issued For Surstain Parkiters of Compute **LARSCT**<br>
International Journal of Advanced Research in Science, Communication and Technology (UARSC<br>
International Opera-Access, Double Ellia, Persehrieves, December 2022<br>
Volume 2, Issue 3, December 2022<br>
Wikiperedic ve encyclopedia that anyone can edit, and millions formerly have. Wikipedia's purpose is to s by containing information on all branches of knowledge. Hosted by the Wikimedia Foundation, it editable content, whose papers also

who writes it. The content must conform with Wikipedia's programs, including being empirical by published sources. Editors' opinions, beliefs, particular gests, unreviewed exploration, scandalous material, and brand violations won't remain. Wikipedia's software allows easy reversal of crimes, and endured editor's watch and patrol bad edits. Wikipedia differs from published references in important ways. It's continually created and streamlined, and encyclopedic papers on new events appear within twinkles rather than months or times. Because anyone can ameliorate Wikipedia, it has come more comprehensive than any other encyclopedia. Its contributors enhance the quality and volume of the papers and remove misinformation, crimes, and vandalization. Any anthology can fix a mistake or add further information to papers rs in further than 300 languages, including papers in English with 120,811 active contributors in the once mo<br>pedia's abecedarian principles are epitomized in its five pillars. The Wikipedia community has devele<br>rous progr

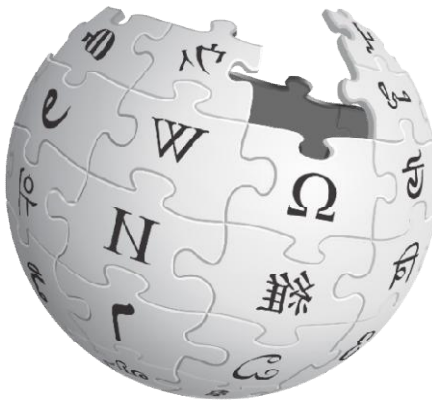

Copyright to IJARSCT www.ijarsct.co.in

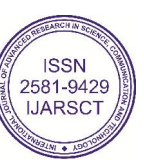

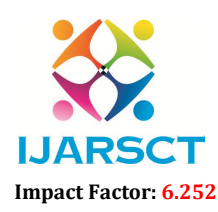

**IJARSCT** International Open-Access, Double-Blind, Peer-Reviewed, Refereed, Multidisciplinary Online Journal

#### Volume 2, Issue 3, December 2022

### Naming History of Wikipedia

The name was suggested by Sanger on 11 January 2001 as a carryall of the words wiki( Hawaiian for" quick") and encyclopedia. Thewikipedia.com andwikipedia.org sphere names were registered on 12 and 13 January, independently, withwikipedia.org being brought online on the same day.

### FIVE PILLARS OF WIKIPEDIA

#### Wikipedia's Five Pillars are:

- Wikipedia is an online encyclopedia.
- Wikipedia has a neutral point of view.
- Wikipedia is free content.
- Wikipedians should interact in a respectful and civil manner.
- Wikipedia does not have firm rules.

#### Main purpose of Wikipedia

Wikipedia has a lofty thing a comprehensive collection of all of the knowledge in the world. Wikipedia's purpose is to profit compendiums by acting as a extensively accessible and free encyclopedia; a comprehensive written florilegium that contains information on all branches of knowledge.

### CHARACTERISTICS OF WIKIPEDIA

- 1. Wikis can be edited by multiple approved people.
- 2. All edits are tracked in the runner's history.
- 3. Linking between runners on a wiki is veritably simple.
- 4. Pages are automatically placed in a list of all runners.
- 5. A recent changes runner shows all edits made to the wiki.
- 6. Any bad edits can be fluently regressed
- 7. Note taking.
- 8. Knowledge operation.
- 9. Community Websites.
- 10. Intranets.

### HOW TO USE WIKIPEDIA

Still, it'll help you to do the exploration, If Wikipedia is used meetly. Do flash back corroborate whatever you find in another source. Then are a many tips

• Check the background information of a specific content or the meaning of a term that does not sound familiar to you.

• Help come familiar with a exploration content or serve as a starting point for a exploration to get a general print. Still, surely you do not want to just stop there. Library has further coffers to offer, which direct your studiesfly grandly!

• Help narrow a broad exploration content or help develop a exploration content. You have to check the heads of the Wikipedia composition or ask questions to a certain aspect of it. Check" Global Warming" in Wikipedia, do scientific conversations and popular opinion view global warming else? And why?

• Help develop hunt terms that can be used in libraries' databases. Under" Global Warming," you can find" hothouse effect,"" social aspect,"" goods of global warming," and" permafrost,"etc., which are veritably useful to constrict down a content and used as good hunt terms in libraries' databases.

• Help find fresh coffers. At the end of Wikipedia papers, you'll find a list of references (magazines, journals, journal composition, and books,etc.) which direct you to outside coffers that contributors consult. Check those workshop. Some are helpful and applicable to your exploration. Still, some may surprise you and make you estimate Wikipedia critically. The below ideas are acclimated from" Using Wikipedia in Information knowledge Instruction" by Cate Calhoun How can I estimateWikipedia papers? To get the stylish judgment of Wikipedia papers, you have to know how Wikipedia works. To know how Wikipedia works, you have to produce a Wikipedia composition. To write a

Copyright to IJARSCT  $\sqrt{\frac{277}{155}}$ www.ijarsct.co.in

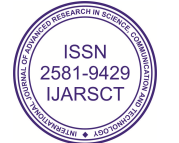

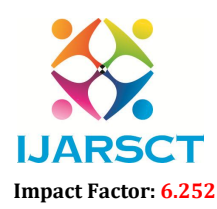

**IJARSCT** International Open-Access, Double-Blind, Peer-Reviewed, Refereed, Multidisciplinary Online Journal

#### Volume 2, Issue 3, December 2022

Wikipedia composition, you may register an account and come a Wikipedian, or just simply let the computer use your IP address mautomatically.However, no bother, If you do not want to. Then are a many tips

• Check the content and its corresponding length." The longer, the better" seems to work well in Wikipedia. At least it gives some suggestion of the maturity of the composition.

- Check the first/ introductory paragraph. Does that give a good summary?
- Check the heads and see whether they're well- developed. Logical? Coherent?

• Read the composition completely. Does the composition contain many crimes? It's inadequately- written or wellorganized? If the composition touches a controversial content, does the tone sound neutral or prejudiced?

• Check the references at the end. How numerous citations come from authoritative sources( journal papers and books)? Are the links active? Do the contributors cite coffers directly?

• Check the talk runner, which will present you the history of the particular composition. When was the composition created? How numerous contributors? Do they communicate with each other with grace? Do you see any sign of vandalization? Do you see any sign of" writing for profit?"

• Find the same content in another resource, for case, Encyclopedia Britannica, and compare them.

#### CONTENTS OF WIKIPEDIA

Content is the factual papers and some of the navigation runners of Wikipedia, as opposed to administration runners similar as talk, stoner and conservation runners. Content is contained within the main namespace. Writing content is the end of the process of erecting Wikipedia, although in order to do this, runners in other namespaces are demanded. The automatic description for an composition used by the software at SpecialStatistics is" any runner that's in the composition namespace, isn't a deflect runner and contains at least one wiki link." Content also is papers, redirects and disambiguation runners, all of which are for the anthology rather than the editor.

#### DEVELOPMENT OF WIKIPEDIA

In March 2002, following the pullout of backing by Bomis during the fleck- com bust, Sanger left both Nupedia and Wikipedia. By 2002, he and Wales differed in their views on how stylish to manage open encyclopedias. Both still supported the open- collaboration conception, but they dissented on how to handle disruptive editors, specific places for experts, and the stylish way to guide the design to success. Wales went on to establish tone- governance and bottom- up tone- direction by editors on Wikipedia. He made it clear that he'd not be involved in the community's dayto- day operation, but would encourage it to learn to tone- manage and find its own stylish approaches. As of 2007, Wales substantially confined his part to occasional input on serious matters, administrative exertion, advocacy of knowledge, and stimulant of analogous reference systems. Sanger said he's an" eliminations" and is open to nearly anything and proposed that experts still have a place in the Web2.0 world. In 2006 he innovated Citizendium, an open encyclopedia that used real names for contributors to reduce disruptive editing, and hoped to grease" gentle expert guidance" to increase the delicacy of its content. opinions about composition content were to be over to the community, but the point was to include a statement about" family-friendly content".

#### Divisions and Internationalization

Beforehand in Wikipedia's development, it began to expand internationally, with the creation of new namespaces, each with a distinct set of usernames. The first subdomain created for anon-English Wikipedia wasdeutsche.wikipedia.com( created on Friday 16 March 2001, 0138 UTC),( 45) followed after a many hours bycatalan.wikipedia.com( at 1307 UTC).( 46) The Japanese Wikipedia, started asnihongo.wikipedia.com, was created around that period,( 47)( 48) and originally used only Romanized Japanese. For about two months Catalan was the one with the most papers in anon-English language,( 49)( 50) although statistics of that early period are squishy.( 51) The French Wikipedia was created on or around 11 May 2001,( 52) in a surge of new language performances that also included Chinese, Dutch, Esperanto, Hebrew, Italian, Portuguese, Russian, Spanish, and Swedish.( 53) These languages were soon joined by Arabic( 54) and Hungarian.( 55)( 56) In September 2001, an advertisement pledged commitment to the multilingual provision of Wikipedia,( 57) notifying druggies of an forthcoming roll- eschewal of Wikipedia's for all major languages, the establishment of core norms, and a drive for the restatement of core runners for the new wikis. At the

Copyright to IJARSCT  $\sqrt{\frac{278}{155}}$  278 www.ijarsct.co.in

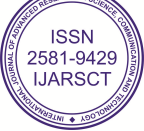

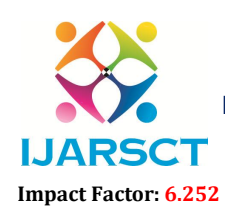

**IJARSCT** International Open-Access, Double-Blind, Peer-Reviewed, Refereed, Multidisciplinary Online Journal

#### Volume 2, Issue 3, December 2022

end of that time, when transnational statistics first began to be logged, Afrikaans, Norwegian, and Serbian performances were blazoned.( 58) In January 2002, 90 of all Wikipedia papers were in English. By January 2004, smaller than 50 were English, and this internationalization has continued to increase as the encyclopedia grows. As of 2014, about 85 of all Wikipedia papers were innon-English Wikipedia performances,( 59) and by 2023, the early rate had reversed despite English and Simple English Wikipedia's continuing to grow and having 7 million papers between them, roughly 90 of all Wikipedia papers weren't in English.

#### Languages available on Wikipedia

Wikipedia The Free Encyclopedia English6 715 000+ articles 日本語1 387 000+ 記事 Español1 892 000+ artículos Русский1 938 000+ статей Deutsch2 836 000+ Artikel Français2 553 000+ articles Italiano1 826 000+ voci 中文1 377 000+ 条目 / 條目 Português1 109 000+ artigos العربیة1 217 +000

#### \*How many GB is all of Wikipedia?\*

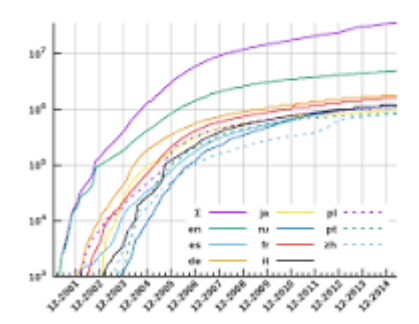

Including articles, the total number of pages is 59,038,652. Being pages themselves, articles make up 11.38 percent of all pages on Wikipedia. As of 2 July How many people edit Wikipedia?

#### II. CONCLUSION

Its trustability has entered wide- spread media content and is constantly featured in popular culture. Wikipedia's programs on original exploration, including unpublished conflation of published data, disallow new analysis and interpretation not set up in dependable sources. There was also a disagreement on the" George Floyd"," George Floyd demurrers", and" Murder of George Floyd" papers on whether they should mention Floyd's previous felonious charges, use of the word hoot( rejected because utmost dependable sources didn't relate to them as screams), and change it from Death to Killing, independently. While death was the further neutral term, editors felt that payoff was the more accurate term and neutral by description. As for the felonious charges, those in favour cited in support that Wikipedia isn't cleaned , while those opposed cited weight policy, positing that it would be overdue to add because his once felonious history didn't have applicability to his murder. Wikipedia considers vandalization as" any addition, junking, or change of content in a deliberate attempt to compromise the integrity of Wikipedia". The Wikipedia runner " probing with Wikipedia" states" Wikipedia's radical openness means that any given composition may be, at any given moment, in a bad state for illustration, it could be in the middle of a large edit or it could have been lately defaced. While blatant vandalization is generally fluently spotted and fleetly corrected, Wikipedia is clearly more subject to subtle vandalization than a typical reference work."

Copyright to IJARSCT  $\sqrt{\frac{279}{155}}$  279 www.ijarsct.co.in

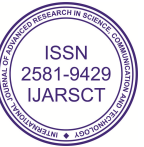

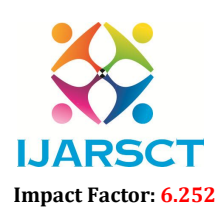

 $\mathsf{P}\mathsf{S}\mathsf{C}\mathsf{T}$  International Open-Access, Double-Blind, Peer-Reviewed, Refereed, Multidisciplinary Online Journal

#### Volume 2, Issue 3, December 2022

#### **REFERENCES**

- [1]. *Oberhaus, Daniel (November 7, 2017).* "Nearly All of Wikipedia Is Written By Just 1 Percent of Its Editors"*. Vice.* Archived *from the original on June 18, 2020*. Retrieved June 20, 2020*.*
- [2]. *Mandiberg, Michael (February 23, 2019).* "Mapping Wikipedia"*. The Atlantic.* Archived *from the original on February 23, 2020*. Retrieved February 23, 2019*.*
- [3]. *Seelye, Katharine Q. (5 December 2005).* "Snared in the Web of a Wikipedia Liar"*.* The New York Times*.* Archived *from the original on 7 September 2014*. Retrieved 23 February 2017*.*
- [4]. "Wikipedia is 20, and its reputation has never been higher"*.* The Economist*. January 9, 2021.* Archived *from the original on January 8, 2021*. Retrieved February 25, 2021*.*
- [5]. *Cooke, Richard (February 17, 2020).* "Wikipedia Is the Last Best Place on the Internet"*.* Wired*.* Archived *from the original on January 10, 2021*. Retrieved October 13, 2020*.*
- [6]. "Happy Birthday, Wikipedia"*.* The Economist*. January 9, 2021.* Archived *from the original on January 8, 2021*. Retrieved February 16, 2022*.*
- [7]. Jump up to:<sup>a</sup> <sup>b</sup> *Randall, Eric (May 19, 2014).* "How a raccoon became an aardvark"*. The New Yorker.* Archived *from the original on December 29, 2016*. Retrieved November 24, 2016

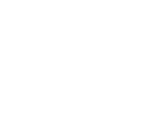

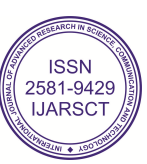